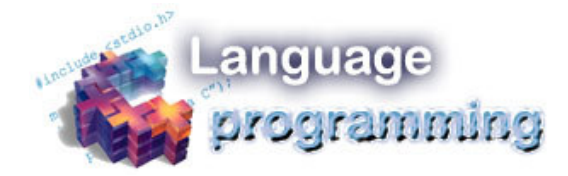

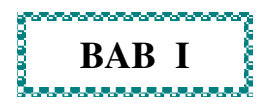

# **TENTANG BAHASA C**

### **1.1 ASAL MULA BAHASA C**

Bahasa C dikembangkan pada Laboratorium Bell (USA) sekitar tahun 1972. Penciptanya adalah seorang pakar dibidang pemrograman bernama, Dennis Ritchie. Pertama kali Bahasa C diwujudkan pada komputer DEC PDP-11 yang memakai sistem operasi UNIX.

Akar dari Bahasa C adalah dari bahasa BCPL yang dikembangkan oleh Martin Richard pada tahun 1967. Bahasa Ini memberikan ide kepada Ken Thompson yang kemudian mengembangkan bahasa yang disebut dengan B pada tahun 1970. Perkembangan selanjutnya dari Bahasa B adalah Bahasa C oleh Dennis Ritchie sekitar 1970-an di Bell Telephone Laboratories Inc.

Bahasa C pertama kali digunakan di komputer Digitall Equipment Coorporation PDP-11 yang menggunakan sistem operasi UNIX. C adalah bahasa yang standar, artinya suatu program yang ditulis dengan versi bahasa C tertentu akan dapat dikompilasi dengan versi Bahasa C yang lain dengan sedikit modifikasi.

Pada tahun 1978, Dennis Ritchie dan Brian W. Kernighan

mengeluarkan buku berjudul "The C Programming Language". Buku inilah yang kemudian dijadikan acuan dalam membuat berbagai versi Bahasa C.

Hingga saat ini penggunaan Bahasa C telah merata di seluruh dunia. Hampir semua perguruan tinggi di dunia menjadikan Bahasa C sebagai salah satu mata kuliah wajib. Selain itu, banyak bahasa pemrograman populer seperti PHP dan Java menggunakan sintaks dasar yang mirip Bahasa C. Oleh karena itu, kita juga sangat perlu mempelajarinya.

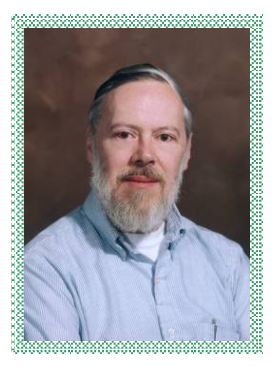

Dennis Ritchie

Pustaka (seringkali dirujuk sebagai library), adalah kumpulan fungsi-fungsi yang terkandung dalam satu file, Setiap file pustaka mempunyai satu **Header** file yang menyimpan cetak biru dari fungsi-fungsi yang terkandung dalam file pustaka.

Bahasa C seringkali dipakai untuk membuat file-file pustaka yang menyimpan fungsi-fungsi tertentu, dikarenakan C dapat dikompile menjadi bahasa mesin yang sangat cepat dan kecil ukurannya, kemudian bahasa pemrograman lain seperti Python yang akan menciptakan antar-muka dari fungsi-fungsi yang dikandungnya.

Pustaka yang paling sering dipakai adalah Pustaka Standar C, yang berisi fungsi-fungsi standar yang berasal dari ANSI C. Pustaka standar ini sekarang telah terkandung dalam hampir setiap kompiler C yang dipakai.

#### **1.2 KELEBIHAN BAHASA C**

Bahasa C sebagai bahasa pemrograman tentu memiliki kelebihan-kelebihan, yaitu;

**Bahasa C memiliki banyak operator untuk memanipulasi** data.

- Berabagai struktur data dan pengandalian proses disediakan dalam Bahasa C, sehingga memungkinkan membuat program yang terstruktur, yaitu bentuk program yang mudah dipahami maupun dikembangkan.
- Bahasa C jauh lebih mudah dipahami bila dibandingkan dengan Bahasa Mesin atau Bahasa Assembly.
- Kecepatan eksekusi Bahasa C mendekati kecepatan eksekusi program yang dibuat dengan bahasa mesin.
- Bahasa C hanya menyediakan sedikit kata-kata kunci, hanya terdapat 32 kata kunci.
- Kode bahasa C sifatnya adalah portable dan fleksibel untuk semua jenis computer.

## **1.3 INTERPRETER DAN KOMPILER**

Agar suatu program dalam bahasa pemrograman dapat dimengerti oleh komputer, program haruslah diterjemahkan dahulu ke kode mesin. Adapun penterjemah yang digunakan bisa berupa interpreter atau kompiler.

Interpreter adalah sutu jenis penter jemah bahasa pemrograman yang menterjemahkan perbaris intruksi untuk setiap saat. Keuntungan pemakaina interpreter, penyusunan program relatif lebih cepat dan bisa langsung diuji sekalipun masih ada beberapa kesalahan secara kaidah dalam program. Kelemahannya, kecepatan eksekusi program menjadi lebih lambat, sebab sebelum suatu instruksi dilaksanakan selalu diterjemahkan terlebih dahulu. Disamping itu, saat program dieksekusi, interpreter juga harus ada didalam memori dan kode program sumber(source code) tidak dapat dirahasiakan. Jadi memori selalu digunakan baik untuk program maupun interpreternya.

Kompiler merupakan jenis penterjemah yang lain. Cara kerjanya yaitu menterjemahka seluruh intruksi dala program sekaligus. Proses pengkompilasian ini cukup dilakukan sekali saja. Selanjutnya, hasil penterjemahan dapat dijalankan secara langsung, tanpa tergantung lagi oleh kode program sumber maupun penterjemah(kompiler)-nya. Keuntungannya,

proses eksekusi berjalan dengan cepat, sebab tidak ada lagi proses penterjemahan. Disamping itu, kode program sumber bisa dirahasiakan, sebab yang dieksekusi adalah program yangs udah dalam bentuk kode mesin. Kelemahannya, proses pembuatan dan pengujian relatif lebih lama, sebab ada waktu untuk proses mengkompilasi.

# **1.4 MENGENAL EDITOR BAHASA C**

#### Memulai Bahasa C

Mari kita mulai mengenal lingkungan editor yang digunakan untuk menuliskan Bahasa C. Bukalah Editor Bahasa C yang ada, dengan cara sebagai berikut :

- 1. Klik Start >> Run
- 2. Ketik : C:\TC3\BIN\TC.EXE

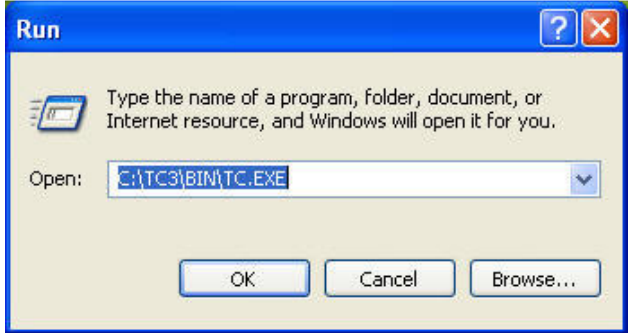

Gambar 1.1 Start Run

- 3. Lalu Enter (↵)
- 4. Lalu muncul tampilan Editor Bahasa C

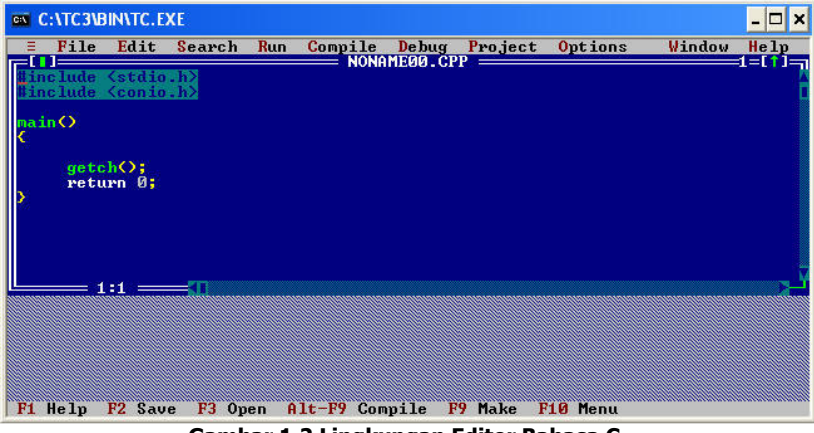

Gambar 1.2 Lingkungan Editor Bahasa C

#### Sekilas Mengenai Editor Turbo C

Untuk membuat file baru :

- $\blacksquare$  Tekan  $\mathsf{Alt} + \mathsf{F}$ , lalu tekan  $\mathsf{N}$ .
- **B** Atau klik File >> New

Untuk menjalankan program :

- $\blacksquare$  Tekan Ctrl + F9.
- **B** Atau klik **Run >> Run**.

Untuk membuat menyimpan file:

- ф, Tekan **F2**
- **H** Atau klik File >> Save

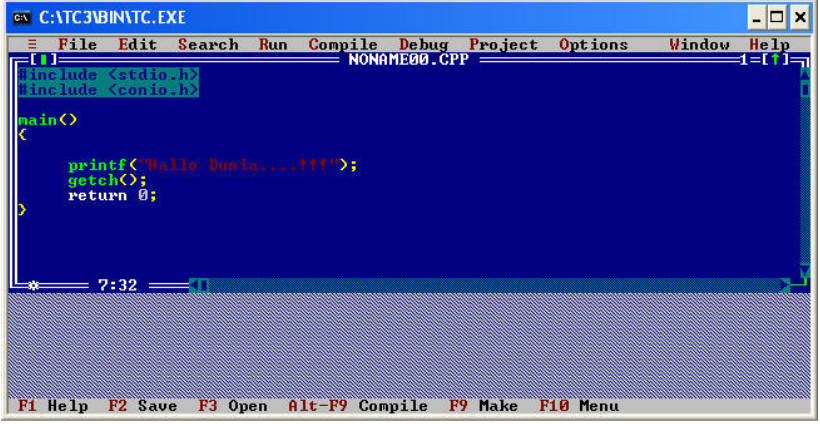

Gambar 1.3 Sintak Hallo Dunia

Penrograman Terstruktur G-Bahasa Penrograman x Rio Yunanto

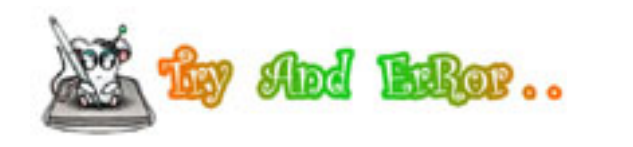

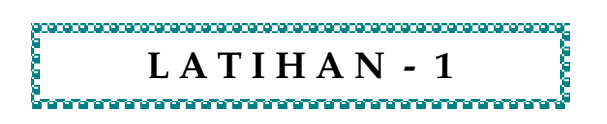

Lat 1.1 : Siapakah yang menciptakan Bahasa C ?

Lat 1.2 : Mengapa Bahasa C lebih mudah dipahami ?

Lat 1.3 : Apa itu Source Code ?

Lat 1.4 : Apa itu Kompiler ?

Lat 1.5 : Apa Editor Bahasa C yang kita gunakan ?